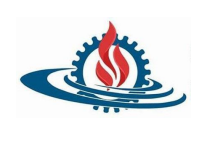

Analista Programador Universitario Extensión Áulica - San Salvador de Jujuy

# **Desafío para resolver en clase de teoría**

Dados cinco enteros positivos, encuentre los valores mínimo y máximo que se pueden calcular sumando exactamente cuatro de los cinco enteros. Luego imprima los respectivos valores mínimo y máximo como una sola línea de dos enteros largos separados por espacios.

Ejemplo vector = **[1, 3, 5, 7, 9]**

La suma mínima es **1 + 3 + 5 + 7 = 16** y la suma máxima es **3 + 5 + 7 + 9 = 24**. La función imprime

16 24

Diseñe una función denominada **sumaMinimaMaxima** que recibe por parámetro el vector con los 5 números enteros, esta función imprime dos enteros separados por espacios en una línea: la suma mínima y la suma máxima

#### **Entrada de ejemplo**

1 2 3 4 5

#### **Salida de ejemplo**

10 14

#### **Explicación**

Los números son **1, 2, 3, 4 y 5**. Calcula las siguientes sumas usando cuatro de los cinco enteros:

1. suma todo menos **1**, la suma es **2 + 3 + 4 + 5 = 14**.

- 2. suma todo menos **2**, la suma es **1 + 3 + 4 + 5 = 13**.
- 3. suma todo menos **3**, la suma es **1 + 2 + 4 + 5 = 12**.
- 4. suma todo menos **4**, la suma es **1 + 2 + 3 + 5 = 11**. 5. suma todo menos **5**, la suma es **1 + 2 + 3 + 4 = 10**.

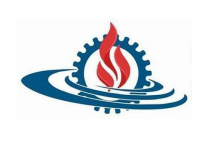

### **Programación Orientada a Objetos**

Analista Programador Universitario Extensión Áulica - San Salvador de Jujuy

## **Ejercicio para la clase práctica**

El ejercicio debe ser resuelto en java utilizando la IDE eclipse. Modularizar adecuadamente de forma tal que ningún método tenga más de 10 líneas de código.

Utilizando listas diseñar un programa modular que permita gestionar los vehículos de un concesionario que se dedica a la venta de automóviles usados, las funcionalidades solicitadas son:

- a) Agregar vehículos, los atributos del mismo son:
	- 1. Dominio: String entre 6 y 9 caracteres sin espacios
	- 2. Marca: (R=Renault, F=Ford, C=Citroen)
	- 3. Tipo: U=Utilitario, A=Automóvil
	- 4. Modelo: en el rango [2005, 2023]
	- 5. Kilometraje
	- 6. Precio valuado: representa el precio de valuación del vehículo según su año de fabricación y estado.
	- 7. Precio de venta: Es de solo lectura y representa el precio de venta del vehículo y su valor es un 10% más que el precio valuado.
	- 8. Estado: (V=Vendido, D=Disponible, R=Reservado). Este valor no se debe ingresar, por defecto es disponible (D).
- b) Reservar un automóvil: implica cambiar el estado del vehículo a Reservado (R)
- c) Buscar un automóvil por su dominio y mostrar el detalle de sus datos
- d) A todos los vehículos que se encuentran en estado disponible incrementarles el precio de venta en un 10%
- e) Mostrar un listado con todos los vehículos de una marca determinada y que se encuentren reservados, al final del listado mostrar la suma total de los precios de venta.
- f) Determinar cuál fue el vehículo que se vendió en precio más alto y mostrar el detalle del mismo. Suponga que no pueden haber vehículos con precios iguales.